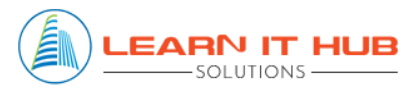

# TALEND COURSE CONTENT

#### **1. Getting started with Talend Open Studio**

- Introduction to Talend
- Why Talend
- Talend Key features- Architecture & concepts
- Studio Definitions
- Starting the studio
- Configuring your own Talend View
- Creating the project
- Creating an example job

#### **2. Business Model**

- What is Business Model
- How to create Business Model
- Modelling of BM
- Adding Repository elements to BM

### **3. Metadata**

- **•** Creating a Built-in & Generic Schemas
- Propagating Schema Changes
- Creating a generic schema from existing metadata
- Metadata Delimited, xml and Excel

#### **4. Working with Relational Databases**

Connections, Input, output, Row components

### **5. Working with Files**

- Connections, Input, output, File components
- File Types Delimited, Excel, xml and JSON
- Filelist, Iterate

### **6. Talend Components**

- tMap
- Database Components
- Iterative components
- Data quality components
- Processing Components

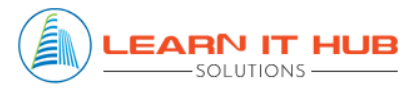

# TALEND COURSE CONTENT

- System components
- Miscellaneous

#### **7. Talend functions**

- Joblets
- Mapplets
- $\bullet$
- **8. Job Orchestration**

#### **9. Context and Global Variables**

- Creating Context Variables and Groups
- Assigning data from outside

#### **10.Using Java in Talend**

- Java components
- handling string parameters

#### **11.Logs, Statics and Auditing**

- Capturing logs in runtime along with Stats
- Auditing information,  $\bigcap$   $\Box$   $\Box$   $\Box$   $\Box$

#### **12.Error/Excepting Handling**

- Capturing Errors and handling the errors
- Handling rejected/ Error records

#### **13.Subjobs**

- How to create Sub jobs
- Calling from Parent& Child
- Components to Select Parent & Child relationship

#### **14.Deployment process**

- Job Exporting & Importing
- Job Deployment in multi environments
- **15.Debugging**
- **16.Scheduling**
- **17.TAC & Production monitoring**
- **18.Performance Tuning**

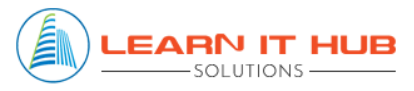

## TALEND COURSE CONTENT

- **19.Talend integration with Big Data**
- **20.Talend integration with Cloud**
- **21.Talend integration with Snowflake**
- **22.Best practices & Real time scenarios/Flows**

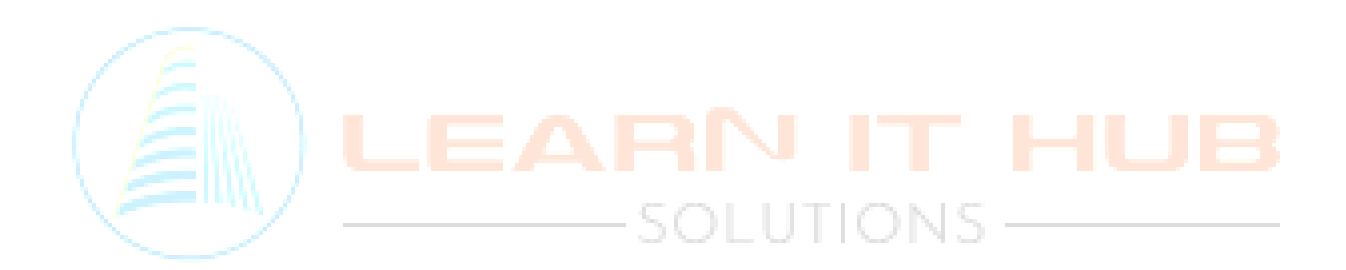